## Výsledky příkladu č. 5

Frekvenční tabulka:

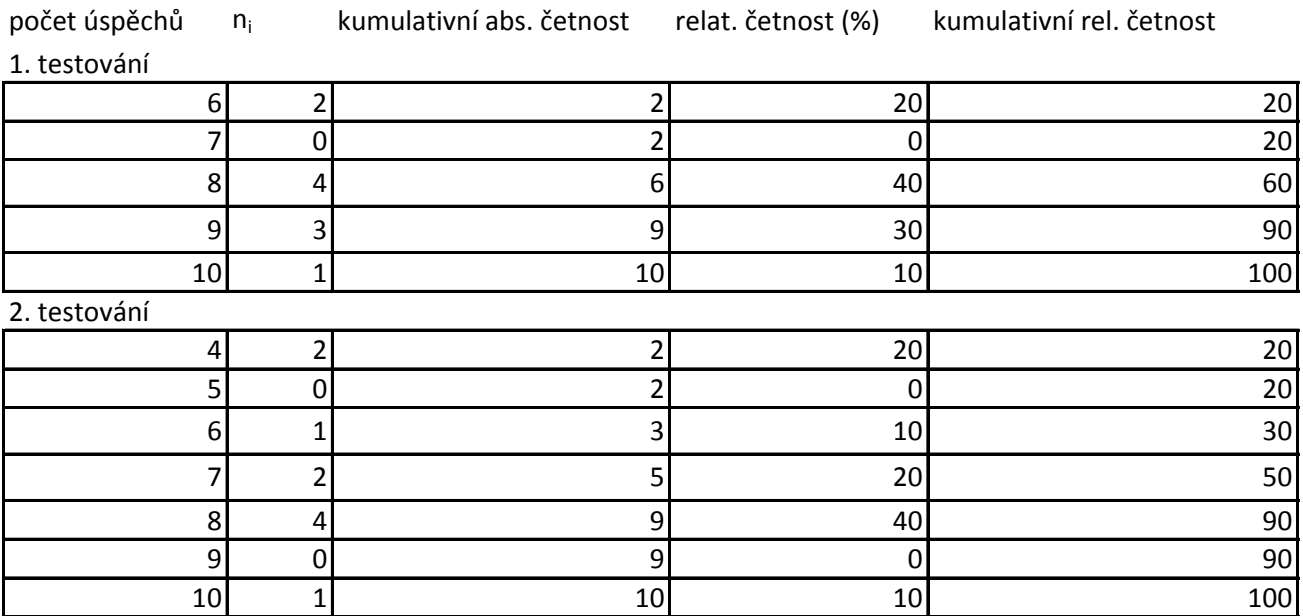

modus: 8 medián: 8  $\bar{\mathsf{x}}_1$  = 8,1 vážený  $\bar{x}_1$  = 8,1

modus: 8 medián: 7,5  $\bar{x}_2 = 7$ vážený  $\bar{x}_2$  = 7

výběrový průměr stanovíme ze zadaných zdrojových dat, vážený průměr je spočten z námi vytvořené frekvenční tabulky